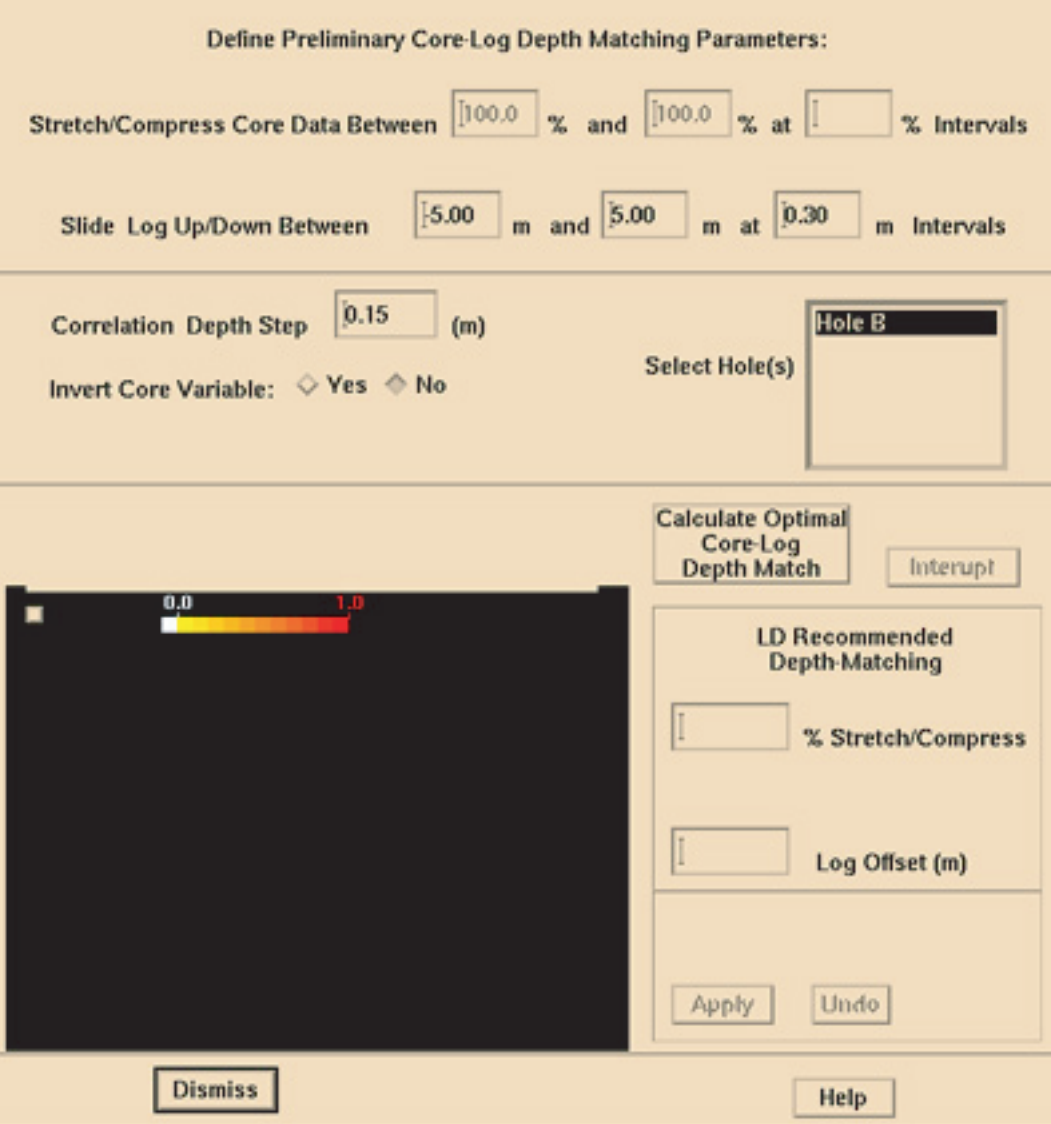

Figure 4.Core-log depth matching dialog box